**Name:**

**Enrolment No:**

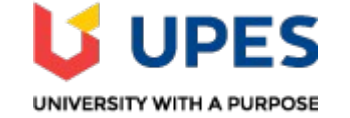

#### **UNIVERSITY OF PETROLEUM AND ENERGY STUDIES End Semester Examination, May 2019**

### **Course: Administering Open Source Systems Semester: Semester: IV Program: B.Tech CS SPZ. OSS** Time 03 hrs. **Course Code: CSOS 2002** Max. Marks: 100

## **Instructions: Attempt all questions**

# **SECTION A**

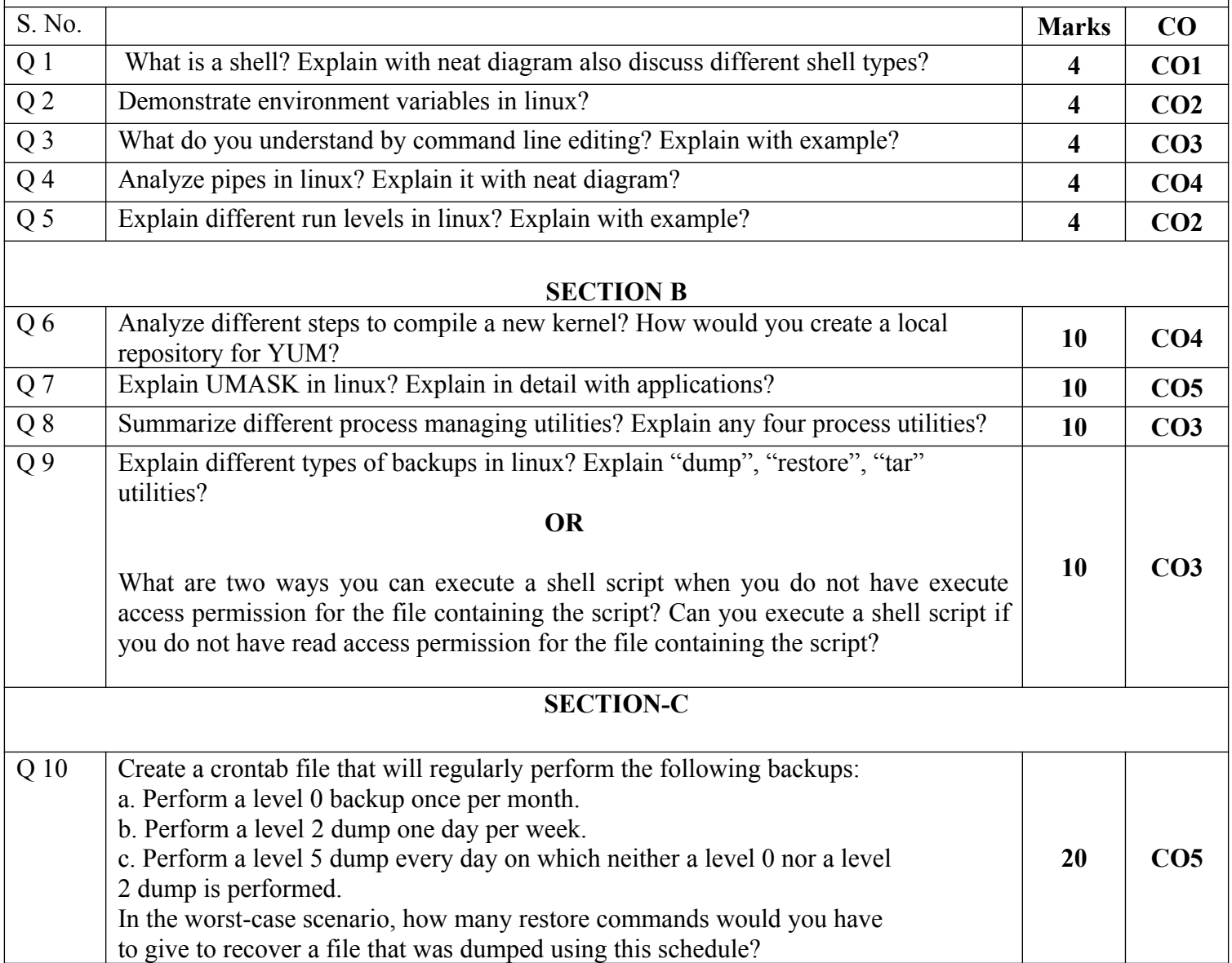

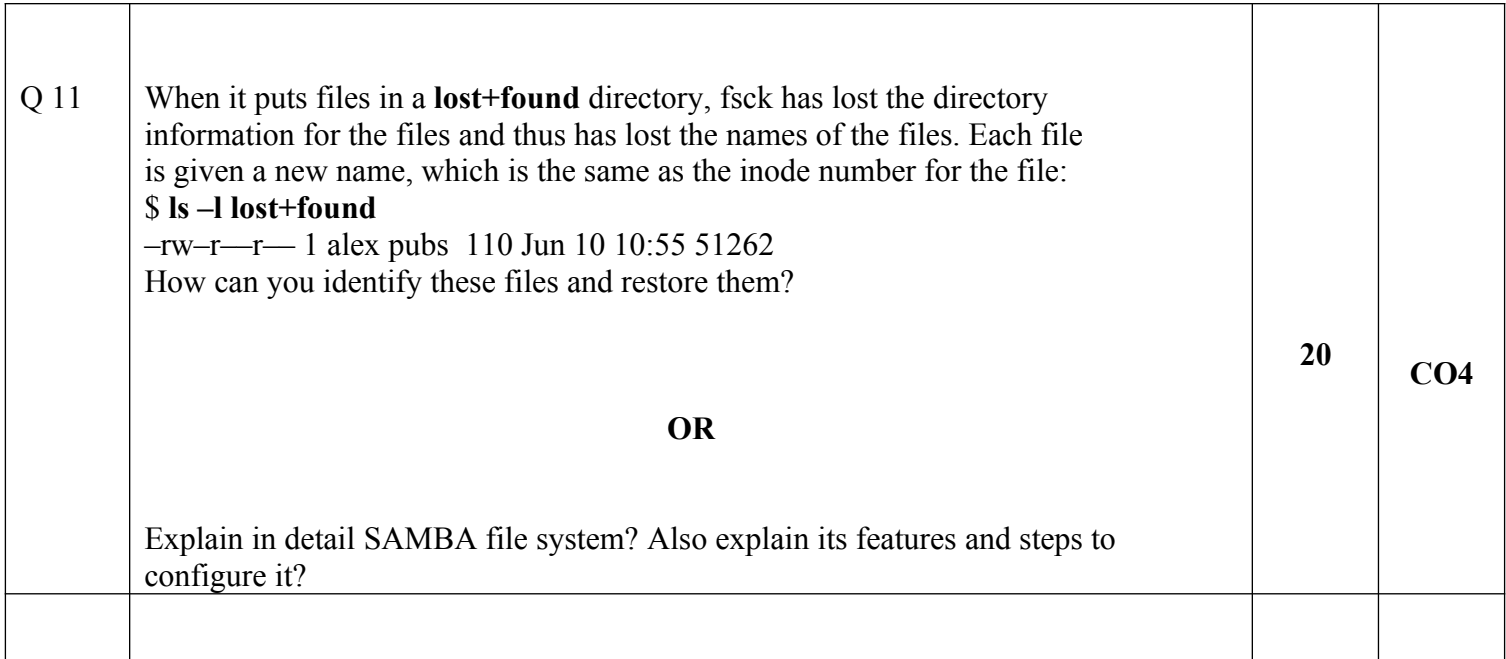

**Name:**

**Enrolment No:**

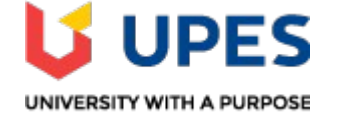

#### **UNIVERSITY OF PETROLEUM AND ENERGY STUDIES End Semester Examination, May 2019**

### **Course: Administering Open Source Systems Semester: IV Semester: IV Semester: IV Semester: IV Semester: IV Semester: IV Semester: IV Semester: IV Semester: IV Semester: IV Semester: IV Semester: IV Semester: IV Semester:** Program: B.Tech CS SPZ. OSS **Course Code: CSOS 2002** Max. Marks: 100

### **Instructions: Attempt all questions**

## **SECTION A**

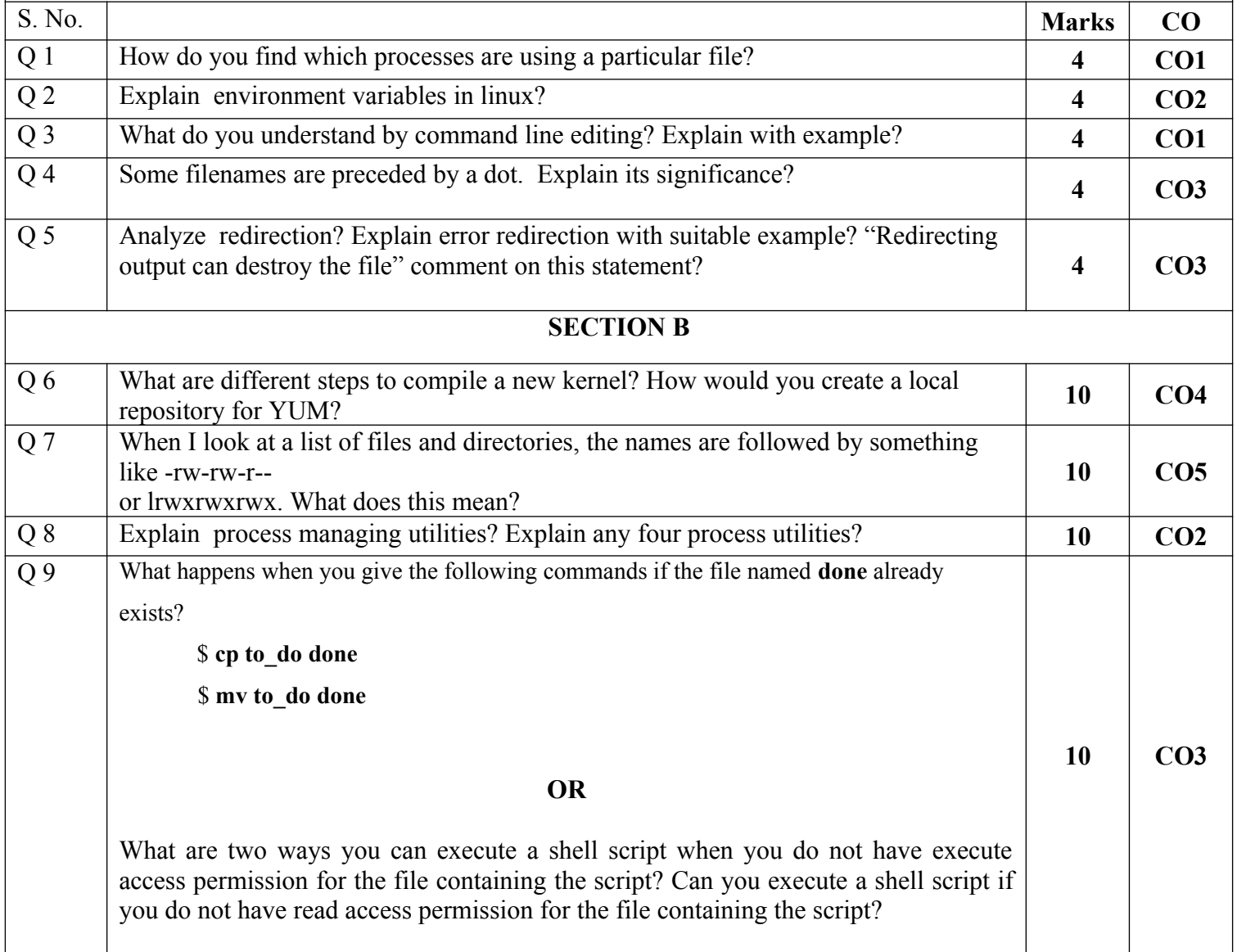

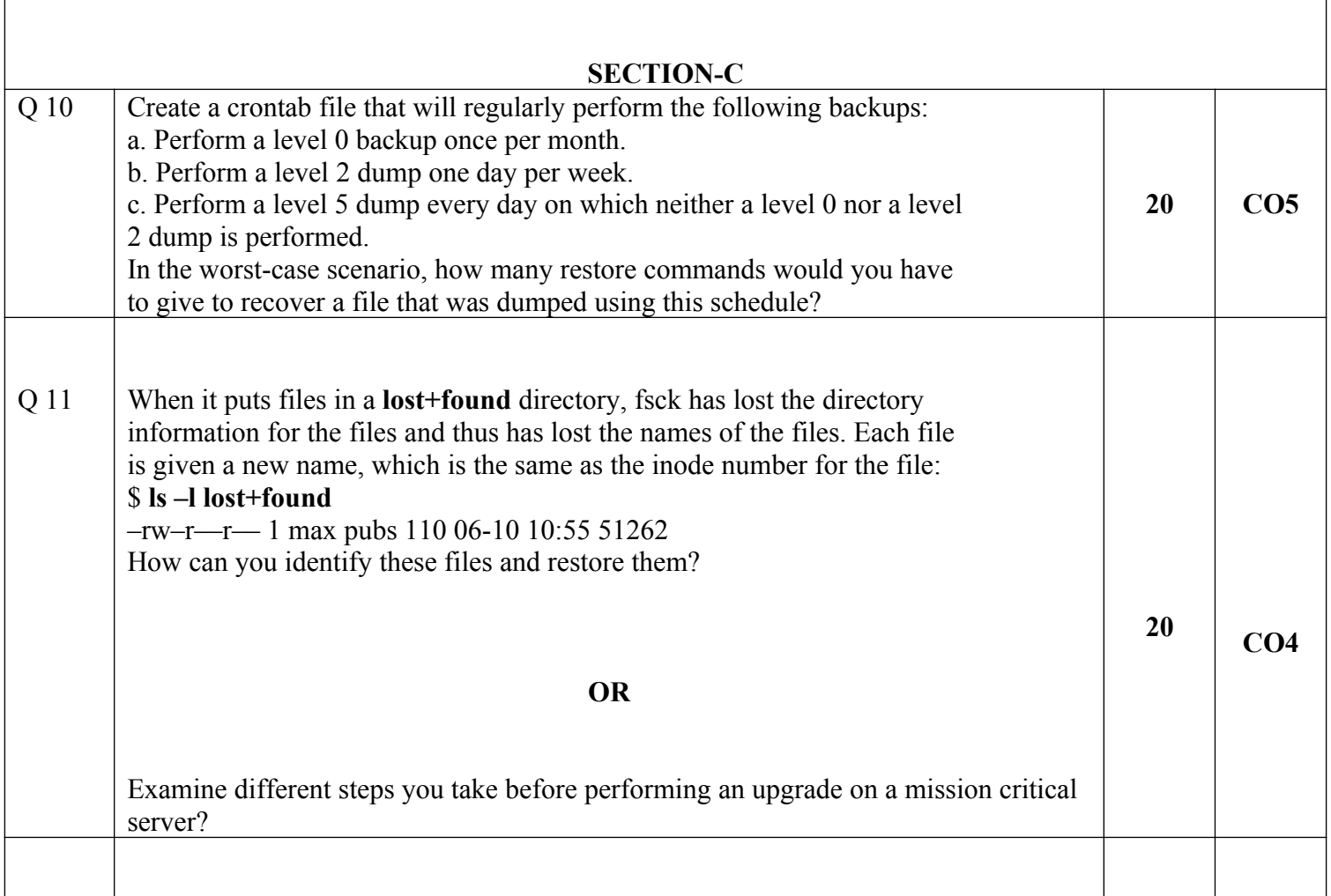